## 9th Beam Telescopes and Test Beams Workshop

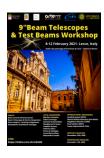

Contribution ID: 9 Type: **not specified** 

## Hands-On: Everything you would like to know about Allpix Squared - Advanced

Wednesday 10 February 2021 12:00 (1 hour)

## Scope of the Tutorial

If you are a user of Allpix Squared already, but are struggling with a certain feature or the implementation of your highly specialized simulation chain, then this is the right platform for you. In this tutorial the developers of Allpix Squared demonstrate apporaches to your issues and answer your questions.

Please submit your questions prior to the tutorial via mailto:allpix.squared@cern.ch.

## Preparation

Please make sure you have access to a working version of Allpix Squared before attending the tutorial, which could be either an online version an installation of the latest release version of Allpix Squared on your computer.

Detailed instructions can be found in the manual or on the website (https://cern.ch/allpix-squared). The recommended option for this tutorial is to install the Docker image prior to the tutorial or to use a CVMFS installation, if access to LXPLUS or NAF is available.

**Primary authors:** SPANNAGEL, Simon (Deutsches Elektronen-Synchrotron (DE)); SCHÜTZE, Paul (Deutsches Elektronen-Synchrotron (DE))

**Presenters:** SPANNAGEL, Simon (Deutsches Elektronen-Synchrotron (DE)); SCHÜTZE, Paul (Deutsches Elektronen-Synchrotron (DE))

**Session Classification:** Hands-on tutorials